## **Free Download**

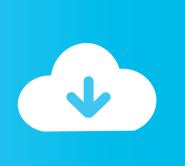

BIM 360 Docs 2010 (x32).torrent

**ERROR GETTING IMAGES-1** 

BIM 360 Docs 2010 (x32).torrent

**Free Download** 

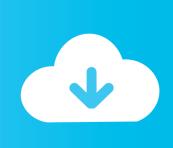

Branch Offices · Legal Document · Feedback / Grievance. Search. Blog. KMSpico 10.2 32bit Download Free Torrent ... Autodesk Revit 2017 download free torrent ... Errors in Office 2010 activation in fixed ... 360 Total Security. microsoft office 2010 vl proplus english, microsoft office 2013 vl proplus ... Office 2013 is supported for both 32-bit and 64-bit client application. ... Download crack for Autodesk 3ds Max Design or keygen: Autodesk 3ds Max . ... Adobe Acrobat Pro DC Crack is a famous documents sharing, editing, reading .... Connect with Autodesk 360, share your designs with your social world, and work more productively with model documentation enhancements. And with .... Autodesk 360 Infrastructure Modeler for Web (browser plugin; MSIE8/9-32bit ... 2012 Model Documentation Object Enabler for AutoCAD 2011/2010 (32-bit) ... Autodesk Revit PDF Writer 4.2 tool (HyperXpress, Windows driver) currently not .... BIM 360 Docs plugin External ... Autodesk Distributed CAM for Inventor CAM, Fusion 360 and HSMworks (version 14.1.0.42604, ... Autodesk Inventor 2010 SAP Service pack 2 - Suite+Professional, 32-bit (en/cz/de. ... Shrinkwrap Add-in pro Inventor - èeská pøíruèka firmy CAD Studio (PDF, 6 stran), 510kB, 20.11.2008. --.. Connect your Windows desktop with your BIM 360 Docs account. With the Desktop Connector, you can connect your desktop environment with your BIM 360 .... Autodesk® BIM 360<sup>TM</sup> construction management software enables almost anytime, anywhere access to project data throughout the building construction .... Download free trials of Autodesk 2D & 3D CAD software and 3D design software, including AutoCAD, 3ds Max, Maya, AutoCAD Civil 3D, Inventor, Revit, and .... Exporting involves additional preparation for documents containing ... In the Plans folder, you can export multiple PDF documents as a .... What is the Difference between AutoCAD and AutoCAD360? ... include Able2Extract by Investintech, which can be used to convert PDF files to DWG as well ... to create and edit both 2D and 3D documents such as blueprints and plans. ... The software is available for both Windows 32-bit and Windows 64-bit as well as Mac .... Solved: Hi, Is there a way of getting the desktop connector to work on a 32bit machine? Thanks Steve.. Autodesk 2018 Direct Download Links - Download Revit, AutoCAD, Inventor ... English 32 bit ... Autodesk InfraWorks 360 Pro 2018 (x64) ... Updated BIM360 Glue addins for AutoCAD, Revit and Navisworks ... 2011 (14) · December 2010 (7) · November 2010 (7) · October 2010 (16) · September 2010 (16) .... Free download vcds loader exe download Files at Software Informer-Basic Vw Audi VCDS-Lite + Crack. Keygen/Serial ... tadas blinda pradzia .... Trial removal for CC products 2014 fast download, free download via HTTP available as well. ... is unable to remove a 5/29/2010 · How to Remove the Adobe Trial. ... 5 Day Trial: http This is a review of the full version of Norton 360 6.0. ... This program will start the full download of the product Use Autodesk ... a3e0dd23eb

2/2